### **BAB III**

# **METODE PENELITIAN**

## **A. Metode dan Desain Penelitian**

## **1. Metode Penelitian**

Penelitian yang akan dilakukan ini bertujuan untuk mengetahui pengaruh pembelajarn pencak silat terhadap karakter siswa. Penelitian ini termasuk penelitian eksperimen yakni melihat hubungan sebab–akibat.

Pada penelitian ini terdapat dua kelompok kelas yang dibandingkan yaitu kelas eksperimen dan kelas kontrol. Kedua kelompok kelas ini merupakan kelas yang berasal dari dua SD berbeda yang termasuk ke dalam sekolah yang berbeda pada kelompok sama sesuai dengan kelas eksperimen, data bisa dilihat pada akreditasi sekolah, dan nilai hasil ujian sekolah Kecamatan Sumedang Selatan Kabupaten Sumedang tahun 2016 serta dapat dilihat dari sarana dan prasarana, sumber daya pengajar dan letak geografis yang sama. Dari jumlah SD yang terdapat di Kecamatan Sumedang Selatan, dua SD yang di ambil dan di teliti yang memiliki beda tetapi ada dalam kelompok yang sama yaitu memiliki letak geografis yang sama di lingkungan Darangdan Kelurahan Kotakulon Kecamatan Sumedang Selatan, yaitu SD Darangdan sebagai kelas eksperimen dan untuk kelas kontrolnya adalah SD Darangdan Tingkat. Kemudian setelah dipastikan kelas eksperimen dan kelas kontrolnya, selajutnya pada kelas eksperimen diberikan pembelajaran pencaksilat sedangkan pada kelas kontrol tidak diberikan pelakuan. Pada akhir tindakan, diberikan Quisioner yang berkaitan dengan nilai–nilai karakter yang ada didalm dirinya masing- masing untuk melihat perbedaan pada kedua kelas tersebut setelah diberikan perlakuan yang berbeda.

## **2. Desain Penelitian**

Penelitian yang akan digunakan ini mengambil kuasi ekperimen dengan menggunakan desain penelitian kelompok control tidak ekuivalen (*the Nonenequivalent control group design*). Adapun Bentuk desainnya menurut Maulana (2009, hlm. 24) sebagai berikut.

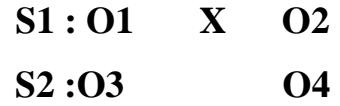

Keterangan :

S 1= Sampel Eksperimen

 $S2 =$  Sampel kontrol

 $X =$  Perlakuan Eksperimen

O1 = *pre test* untuk kelompok eksperimen

O2 = *post test* untuk kelompok eksperimen

O3 = *pre test* untuk kelompok kontrol

O4 = *postest* untuk kelompok kontrol

Bentuk desain penelitia diatas pemilihan kedua kelas dilakukan tidak secara acak, kemudian adanya *pre test* untuk kedu kelas tersebut. Selanjutnya kelas eksperien diberikan perlakuan yaitu pembelajaran pencak silat sedangkan pada kelas kontrol siswa tidak di berikan pembelajaran pencak silat. Kemudian pada kedua kelas diberikan *post test* untuk mengukur pengaruh karakter siswa pada masing-masing kelas atau melihat adanya perbedaan karakter siswa pada masing – masing kelas terhadap pembelajaran pencak silat.

R

### **B. Populasi dan sampel**

#### **1. Populasi**

Menurut Sugiyono (dalam Suherman, 2013, hlm. 69) menyatakan bahwa "populasi adalah wilayah generalisasi yang terdiri dari objek atau subjek yang mempunyai kuantitas dan karakteristik tertentu yang ditetapkan oleh peneliti untuk dipelajari dan kemudian ditarik kesimpulannya".

Jadi populasi bukan hanya orang, melainkan keseluruhan benda – benda alam yang lain. Populasi juga bukan sekedar jumlah yang ada pada objek atau subjek yang dipelajari, tetapi meliputi seluruh karakteristik atau sifat yang dimiliki

oleh objek atau subjek itu. Populasi yang di ambil dalam penelitian ini adalah seluruh siswa SD di Kecamatan Sumedang Selatan Kabupaten Sumedang karena wilayah ini sangat mendukung dengan penelitian ini ada beberapa daerah yang mengembangkan seni bela diri pencak silat salah satunya di wilayah Darangdan. Ini juga merupakan sebuah keutungan dalam meneliti pengaruh pencak silat terhadap perkembangan karakter siswa itu sendiri.

#### **2. Sampel**

Pada penelitian eksperimen, sampel menjadi wakil dari populasi yang di teliti. Menurut Sugiyono (dalam Hatimah, 2010, hlm. 174) mengatakan bahwa "sampel adalah sebagian dari jumlah dan karakteristik yang dimiliki oleh populasi". Penentuan sampel merupakan hal terpenting, karena hasil penelitian dan kesimpulan yang di tarik akan didasarkan dari sampel yang di teliti.

Menurut Maulana (2009, hlm.26) mengatakan bahwa "dalam penelitian khususnya eksperimen, pengambilan sampel merupakan langkah yang sangat penting, karena hasil penelitian dan kesimpulan didasarkan pada sampel yang diambil".

Maka dari itu dalam penentuan sampel tidak semena-mena ada cara dan tekniknya. Menurut Sudayana (2015, hlm.24) mengemukakan"teknik pengambilan sampel dapat dilakukan dengan dua cara yaitu: Sampling random (*probability sampling)* dan sampling nonrendom (*nonprobability sampling)"*.

Dalam penelitian ini, teknik pengambilan sampling meggunakan teknik sampel nonrendom *(nonprobability sampling)* dan jenisnya ialah teknik sampling bertujuan (*purposive Sampling).* Sedangkan sampling yang diambil adalah dua kelas dari dua sekolah berbeda yang pemilihannya dilakukan menurut akreditasi sekolah, dan nilai hasil ujian sekolah Kecamatan Sumedang Selatan Kabupaten Sumedang tahun 2016 serta dilihat dari sarana dan prasarana, sumber daya pengajar dan letak geografis yang sama di wilayah Darangdan dan rangking yang sama rangkingnya dengan populasi eksperimen.

Berdasarkan uraian di atas, maka dalam penelitian ini sampel penelitiannya adalah siswa kelas V SDN Darangdan sebagai kelas eksperimen dan kelas kontrol adalah siswa kelas V SDN Darangdan Tingkat.

## **C. Lokasi dan Waktu penelitian**

## **1. Lokasi Penelitian**

Lokasi dalam penelitian ini dilaksanakan di SDN Darangdan dan SDN Darangdan Tingkat untuk kelas kontrol dengan jumlah siswa 30 orang yang berada di Kecamatan Sumedang Selatan Kabupaten Sumedang. Adapun denah SDN Darangda Kecamatan Sumedang Selatan Kabupaten Sumedang adalah sebagai berikut:

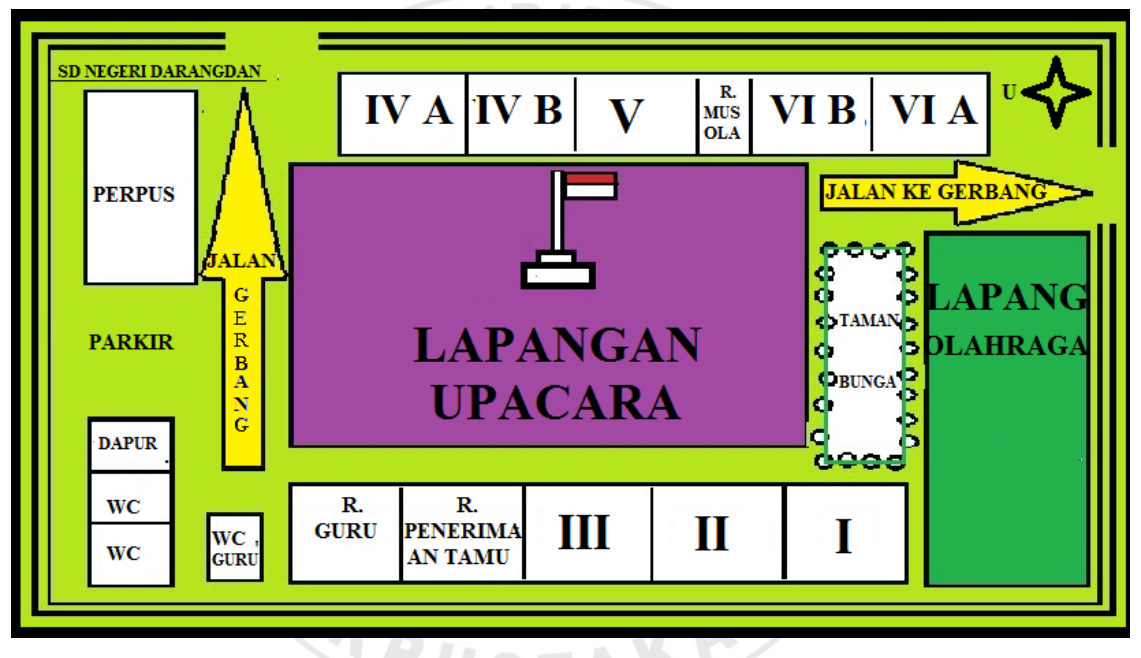

**Gambar.3.1.** Denah SD Negeri Darangdan

## **2. Waktu Penelitian**

Kegiatan Penelitian dilaksanakan di SDN Darangdan dan SDN Darangdan Tingkat Kecamatan Sumedang Selatan Kabupaten Sumedang. Adapun jadwal dalam penelitian ini dapat dilihat dalam tabel berikut.

| NO             | <b>KEGIATAN</b> | <b>WAKTU PELAKSANAAN</b> |    |    |    |    |    |    |    |    |    |
|----------------|-----------------|--------------------------|----|----|----|----|----|----|----|----|----|
|                |                 | Mei                      |    |    |    |    |    |    |    |    |    |
|                |                 | <b>Tanggal</b>           |    |    |    |    |    |    |    |    |    |
|                |                 | 10                       | 12 | 13 | 15 | 16 | 17 | 18 | 19 | 20 | 22 |
| $\mathbf{1}$   | Pre test        |                          |    |    |    |    |    |    |    |    |    |
| $\overline{2}$ | Tindakan I      |                          |    |    |    |    |    |    |    |    |    |
| 3              | Tindakan II     |                          |    |    |    |    |    |    |    |    |    |
| $\overline{4}$ | Tindakan III    |                          |    |    |    |    |    |    |    |    |    |
| 5              | Tindakan IV     |                          |    |    |    |    |    |    |    |    |    |
| 6              | Tindakan V      |                          |    |    |    |    |    |    |    |    |    |
| $\overline{7}$ | Tindakan VI     |                          |    |    |    |    |    |    |    |    |    |
| 8              | Tindakan VII    |                          |    |    |    |    |    |    |    |    |    |
| 9              | Tindakan VIII   |                          |    |    |    |    |    |    |    |    |    |
| 10             | Post test       |                          |    |    |    |    |    |    |    |    |    |

**Tabel.3.1** Jadwal kegiatan penelitian pencaksilat SDN Darangdan

Kecamatan Sumedang Selatan Kabupaten Sumedang

## **D. Variabel Penelitian**

Variable merupakan nilai atau sifat dari objek, individu atau kegiatan yang mempunyai banyak variasi tertentu antara satu dengan yang lainnya yang telah di tentukan oleh peneliti untuk di pelajari dan di cari informasinya serta ditarik kesimpulannya.

Menurut Maulana (2009, hlm. 8) menyatakan bahwa variabel adalah segala sesuatu bentuk fenomena yang bervariasi dalam bentuk, kualitas, standar dan sebagainya. Fenomena tersebut ada yang variasinya tampak sederhana, namun ada pula yang terlihat sangat komplek.

Penelitian ini terdiri dari dua variabel yaitu variabel bebas *(independent)* dan variabel terikat *(dependent).* Menurut Maulana (2009, hlm. 8) variabel bebas *(independent)* yaitu "sering disebut dengan variabel anteseden, stimulus atau prediktor. Yaitu yang mempengaruhi atau yang menjadi penyebab timbulnya variabel terikat". Dalam penelitian ini yang menjadi variabel bebas adalah Pembelajaran pencak silat. Sedangkan variabel terikat *(dependent)* menurut Maulana (2009, hlm. 8) menyatakan bahwa"Sering disebut dengan variabel konsekuen, output atau kriteria. Yaitu yang dipengaruhi atau akibat adanya variabel bebas".Dalam penelitian ini yang menjadi variabel terikat adalah karekter siswa SD kecamatan Sumedang Selatan.

### **E. Instrumen Penelitin dan Pengembangannya**

Instrumen dalam penelitian sangat penting, instrumen dalam penelitian berfungsi sebagai alat pengumpul data. Sehingga tanpa adanya instrumen mustahil data akan terkumpul dan dapat diolah untuk menggeneralisasikan hasil penelitian.

Menurut Maulana, (2009, hlm. 29) "Maksud instrumen dalam hal ini adalah alat untuk mengupulkan data penelitian, sehingga permasalahan yang sbelumnya dirumuskan akan dapat dipecahkan".

Dalam penelitian ini akan dilakukan pengumpulan dan pengolahan data, yang diperoleh berasal dari instrumen nontes atau tes kepribadian atau *personality test*. Instrumen nontes atau tes kepribadian ini ada beberapa nilai yang di ukur, Menurt Fitri(2012, hlm 106) mengemukakan bahwa "ada 18 nilai yang relevan untuk di terapkan di Sekolah Dasar sesuai dengan karakteristik siswa".

Pada instrumen ini peneliti hanya mengambil lima nilai yang di ukur dalam tes kepribadian siswa. Adapun nilai yang diukur adalah nilai tanggung jawab, nilai kejujuran, nilai kerjasama, nilai kesabaran dan nilai disiplin.

Adapun instrument nontes yang digunakan yaitu angket yang digunakan dalam penelitian menggunakan skala Likert, karena dalam penelitian ini menghendaki jawaban yang benar-benar sikap dan respon siswa terhadap pertanyaan yang diberikan. Dengan demikian peneliti memberikan lima alternatif pilihan jawaban yaitu SS (Sangat Setuju), S (Setuju),N (Netral) TS (Tidak Setuju) dan STS (Sangat Tidak Setuju). Untuk keperluan analisis kuantitatif maka setiap pilihan alternatif. jawaban diberikan skor seperti tertera pada tabel di bawah ini.

**Tabel .3.2.** Ketentuan Pemberian Skor Pernyataan Angket

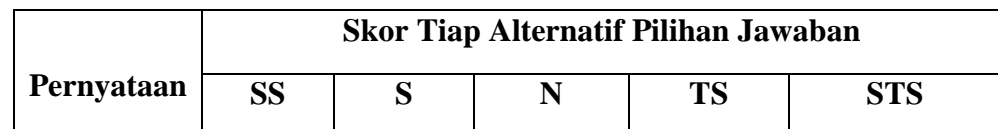

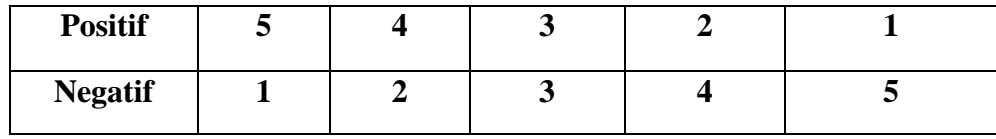

## **F. Prosedur**

Prosedur dalam penelitian ini ada tiga tahap, tahapannya yaitu tahap persiapan, tahap pelaksanaan, tahap pengolahan data dan analisis data, penjelasannya sebagai berikut:

1. Tahap Persiapan

Pada tahap ini terdapat beberapa kegiatan yang dilakukan yaitu mengurus perizinan penelitian, berkunjung ke sekolah meminta izin untuk melaksanakan penelitian, serta berkonsultasi dengan guru Pendidikan Jasmanimengenai waktu dan teknis dalam pelaksanaan penelitian.

2. Tahap Pelaksanaan

Pada tahap pelaksanaan yang pertama dilakukan adalah melakukan uji instrumen dengan memberikan angket yang akan di berikan kepada kelas penelitian kepada SD yang berbeda. Barulah guru melakukan pertemuan pada kelas eksperin dan kelas kontrol untuk melakukan perkenalan, dan melakukan pretest pada kedua kelas. Selanjutnya yaitu melakukan program pembelajaran pencaksilat yang sudah direncanakan sebelumnya sesuai dengan lima nilai yang di ukurkan dalam instrumen pada kelas eksperimen. Perlakuanpada kelas eksperimen dilakukan sebanyak delapan pertemuan pada kelas eksperimen.

3. Tahap Pengolahan Data dan Analisis Data

Pada tahap ini data yang terkumpul yaitu data kuantitatif yang berasal dari angket pertama sebelum adanya perlakuan dan angket kedua yaitu setelah ada perlakukan, data tersebut kemudian diolah, setelah itu dilakukan penarikan kesimpulan berdasarkan data yang telah diolah dan berdasarkan penelitian yang dilakukan.

#### **G. Analisis Data**

Pengolahan dan analisis data merupakan langkah yang digunakan untuk meringkas data yang telah dikumpulkan secara akurat. Data yang diperoleh dari hasil penelitian yaitu data kuantitatif (bentuk angka). Data kuantitatif diperoleh

dari hasil *pre test* dan *post test*. yang diperoleh diidentifikasi terlebih dahulu kemudian dianalisis. Setelah diperoleh data pretes dan postes, selanjutnya dilakukan penghitungan rata-rata pre test dan postes pada kelas eksperimen dan kontrol. Penghitungan dilakukan untuk mengetahui rata-rata karakter siswa pada kelas eksperimen dan kelas kontrol. Kemudian dilakukan penghitungan rata-rata, dimana data yang diperoleh diuji dengan menggunakan uji normalitas, homogenitas, dan perbedaan dua rata-rata.

Dalam penelitian ini, setelah diperoleh data pre tes dan post tes, dilakukan teknik pengolahan data dan analisis data dengan bantuan program *SPSS 21.0 for Windows*. Adapun langkah-langkah untuk mengolah dan menganalisis data kuantitatif adalah sebagai berikut. IKA

#### **1. Uji Normalitas**

Uji normalitas dilakukan untuk mengetahui normal atau tidaknya data yang menjadi syarat untuk menentukan jenis statistik yang akan digunakan dalam analisis selanjutnya. Hipotesis yang akan diuji adalah:

 $H_0$  = distribusi normal

 $H_1$  = distribusi tidak normal

Penghitungan uji normalitas menggunakan *uji Lilliefors*.

Menurut Sundayana (2015. hlm.83) mengemukakan ada beberapa langkah untuk melakukan *uji lilliefors*: Menghitung nilai rata-rata dan simpangan bakunya

1) Susunlah data terkecil hingga data terbesar pada tabel

2) Mengubah nilai x pada nilai z dengan rumus:

 $Z = \frac{x - \overline{x}}{}$ 

- 3) Menghitung luas z dengan menggunakan tebel a
- 4) Menetukan nilai proporsi data yang lebih kecil atau sama dengan data tersebut
- 5) Menghitung selisih luas z dengan nilai proporsi
- 6) Menentukan luas maksimum ( $L_{\text{maks}}$ ) dari langkah 6
- 7) Menentukan luas tabel *lilliefors* (L<sub>tabel</sub>), L<sub>tabel</sub> = L<sub>α</sub>(n-1)
- 8) Keriteria kenormalan : jika  $L_{\text{maks}} \leq L_{\text{table}}$  maka data berdistribusi normal.

Perhitingan dalam penelitian ini dibantu dengan menggunakan *SPSS 21.0 for Windows, UjiLilliefors.* Kriteria pengujian dengan taraf signifikansi 5 %.

Apabila ( $\alpha$  = 0,05) adalah H<sub>0</sub> diterima apabila *Sig.* > 0,05.

Apabila *Sig. ≥* 0,05 dan H<sup>0</sup> ditolak apabila *Sig. <*0,05.

## **2. Uji Homogenitas**

Setelah dilakukan uji normalitas dan diketahui bahwa data berdistribusi normal, maka dilanjutkan dengan uji homogenitas. Pengujian tersebut dilakukan untuk mengetahui apakah varians kedua kelompok sama atau berbeda.

Menurut Sudayana (2015, hlm. 145) mengemukakan ada beberapa langkah pengujian homogenitas dua varians:

- 1). Menentukan  $F_{\text{hitung}}$  dengan rumus:  $F_{\text{hitung}} =$
- 2). Menentukan nilai F<sub>tabel</sub> dengan rumus: F<sub>tabel</sub> = F<sub>α</sub>  $\left(\frac{ax_1-n_1-1}{dx_2-n_1-1}\right)$
- 3). Keriteria uji : jika  $F_{\text{hitung}} \leq F_{\text{table}}$  maka arian homogen.

Selanjutnya, uji statistik untuk mengukur homogenitas dilakukan dengan cara berikut.

- 1) Jika data berdistribusi normal, maka uji statistiknya menggunakan uji *levene's* dengan menggunakan bantuan program *SPSS 21.0 for windows.*
- 2) Jika data berdistribusi tidak normal, maka uji statistiknya menggunakan uji *chi-square* dengan menggunakan bantuan program *SPSS 21.0 for windows.*

Adapun hipotesis yang akan diujikan ialah sebagai berikut.

 $H_0$  = tidak terdapat perbedaan variansi antara kelas eksperimen dan kelaskontrol.

 $H_1$  = terdapat perbedaan variansi antara kelas eksperimen dan kelas

Kriteria pengujian hipotesis dengan taraf signifikansi ( $\alpha = 0.05$ ) adalah sebagai berikut.

- 1) Jika  $\text{Sig} < (\alpha = 0.05)$ , maka H0 ditolak.
- 2) Jika  $Sig \geq (\alpha = 0.05)$ , maka H0 diterima.

## **3. Uji Perbedaan Dua Rata-Rata**

Uji perbedaan dua rata-rata pada data dilakukan untuk mengetahui perbedaan rata-rata kemampuan koneksi matematis antara kelas eksperimen dan kelas kontrol. Hipotesis yang akan diuji adalah:

- $H_0$ : rata-rata skor kelas eksperimen sama dengan kelas kontrol.
- $H<sub>1</sub>$  : rata-rata skor kelas eksperimen tidak sama dengan kelas kontrol. Taraf signifikan yaitu  $\alpha = 0.05$ .

Kriteria pengambilan keputusan menurut Priyatno (2013, hlm. 17) ialah jika nilai *P-value* (sig) ≤ 0,05 maka ditolak dan jika nilai *P-value* (sig) > 0,05 maka diterima.Penghitungan uji perbedaan dua rata-rata adalah sebagai berikut ini:

1) Jika data berdistribusi normal dan homogen, maka uji statistik untuk data bebas menggunakan uji-t *(Independent Sampel t-test)* dengan asumsi kedua varians homogen (*Equel Variance Assumed*) atau uji-t *(Paired Sampel t-test)* untuk data berpasangan.

> Menurut Sundayana (2015.hlm. 125) mengemukakan menentukan t<sub>hitung</sub> dengan rumus : t<sub>hitung</sub> =  $\frac{\bar{x}d_1}{sd_1/\sqrt{n}}$  atau t<sub>hitung</sub> =  $\frac{\bar{x} d_1 \sqrt{n}}{sd_1}$ Keterangan:  $n =$ banyaknya pasangan data.

> > $\overline{x}_{d}$  = rata- rata dari perbedaan pasangan datang.  $s_{d1}$  = simpangan baku dari perbedaan pasangan data.

Penghitungan ini menggunakan bantuan program *SPSS 21.0 for windows.*

2) Jika data berdistribusi normal dan tidak homogen, maka uji statistika untuk data bebas menggunakan uji-t' (*Independent Sampel t-test)* dengan asumsi kedua varians tidak homogen (*Equel Variance not Assumed*) atau uji-t *(Paired Sampel t-test)* untuk data berpasangan. Penghitungan ini menggunakan bantuan program *SPSS 21.0 for windows.*

Jika data berdistribusi tidak normal, maka uji statistiknya menggunakan uji *non-parametrik Mann-Whitney* (uji-U) untuk data bebas atau uji *nonparametrik Wilcoxon* untuk data terikat.

Menurut Sundayana ada beberap lngkah uji *Mann-Whitney* sebagi berikut:

- a. Merumuskan hipotesis nol dan hipotesis alternatifnya
- b. Gabungkan semua nilai pengamatan dari sampel pertama dan sampel kedua dalm satu kelompok
- c. Berikan rank dimyylai dengan rank 1 untuk nilai pengamatan terkecil sampai rank terbesar untuk nilai pengamatan terbesarnya atau

sebaliknya. Jika ada nilai yang sama harus ada nilai rank yang sama juga

- d. Setelah nilai pengamatanya diberi rank , jumlahkan nilai rank tersebut, kemudian ambil jumlah rank terkecilnya
- e. Menghitung U dengan rumus:

$$
U_1 = n_1 - n_2 - \frac{n_2 (n_2 - 1)}{2} - \sum R_2
$$
  
Dari U<sub>1</sub> dan U<sub>2</sub> pilihlah nilai yang terkecil yang menjadi U<sub>hitung</sub>

- f. Untuk n<sub>1</sub>  $\leq$  40 dan n<sub>2</sub> cuup besar maka lanjutkan dengan langkah selajutnya.
- g. Menetukan rata- rata dengan rumus:

$$
\mu_U = \frac{1}{2} (n_1 \cdot n_2)
$$

- h. Menentukan simpangan bak:
	- a). Untuk data yang tidak berulang :

$$
\sigma_U = \sqrt{\frac{n_1 \cdot n_2(n_1 + n_2 + 1)}{12}}
$$

b).untuk data yang terdapat pengulangan:

$$
\sigma_U = \sqrt{\frac{n_1 \cdot n_2}{N(N-1)}} \left( \frac{N^3 - N}{12} - \sum T \right)
$$

$$
\sum T = \sum \frac{t^3 - t}{12}
$$

Dengan t adalah yang berangka sama

- i. Menetukan transformasi z dengan rumus:  $Z_{\text{hitung}} = \frac{U - \mu_U}{\delta_U}$
- j. Nilai z<sub>hitung</sub> tersebut kemudian bandingkan dengan z<sub>tabel</sub> dengan keriteria terima H<sub>0</sub> jika: -z<sub>tabel</sub>  $\leq$  z<sub>hitung</sub>  $\leq$  z<sub>tabel.</sub>

Dalam penelitian ini Penghitungan menggunakan bantuan program *SPSS 21.0 for windows*

## **4. Uji Gain**

Perhitungan uji gain dilakukan untuk mencari selisih yang dalam penelitian ini untuk mencari selisih antara skor pretes dan postes, selain itu pula untuk mengetahuin kualitas peningkatan yang terjadi sebelum dan sesudah perlakuan. Adapun rumus dari uji gain sebagai berikut ini:

$$
N_{gain}=\frac{\textit{Spost}-\textit{Spre}}{\textit{Smaks}-\textit{Spre}}
$$

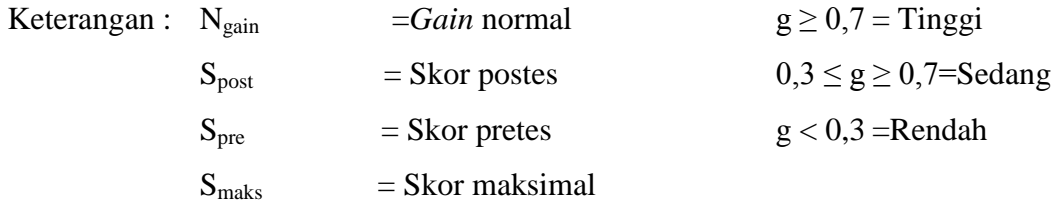

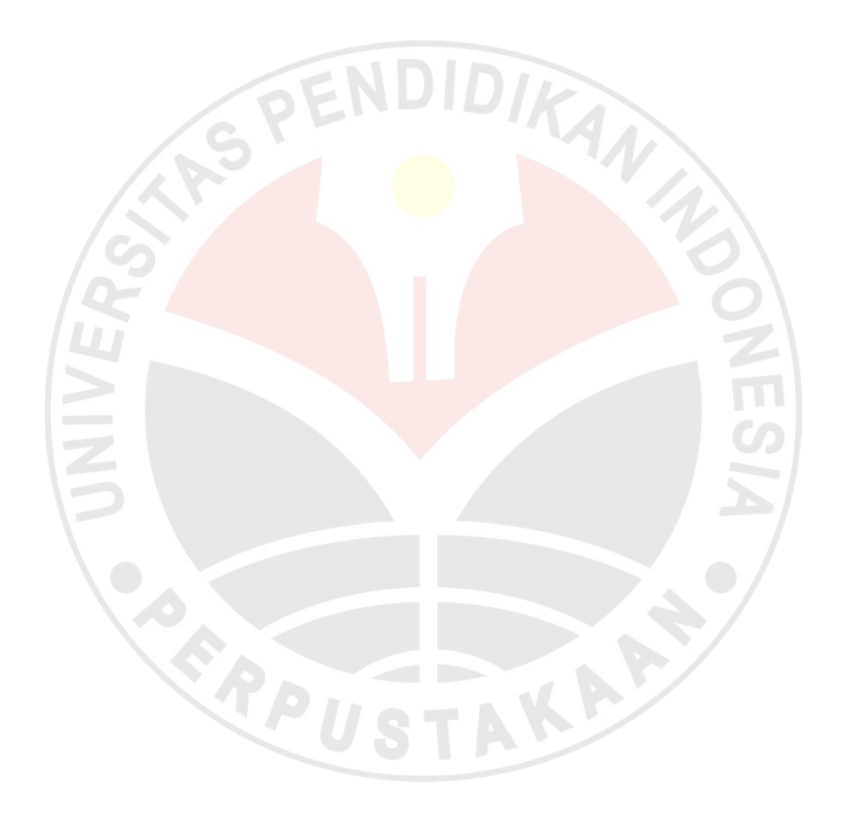